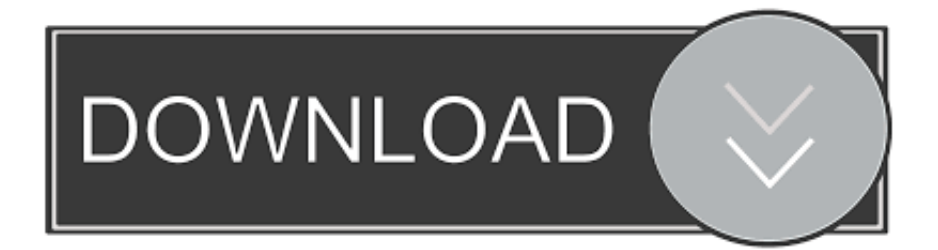

## [تنزيل برنامج تحميل الفيديو من اليوتيوب تيوب ميت](https://bytlly.com/1u3gi0)

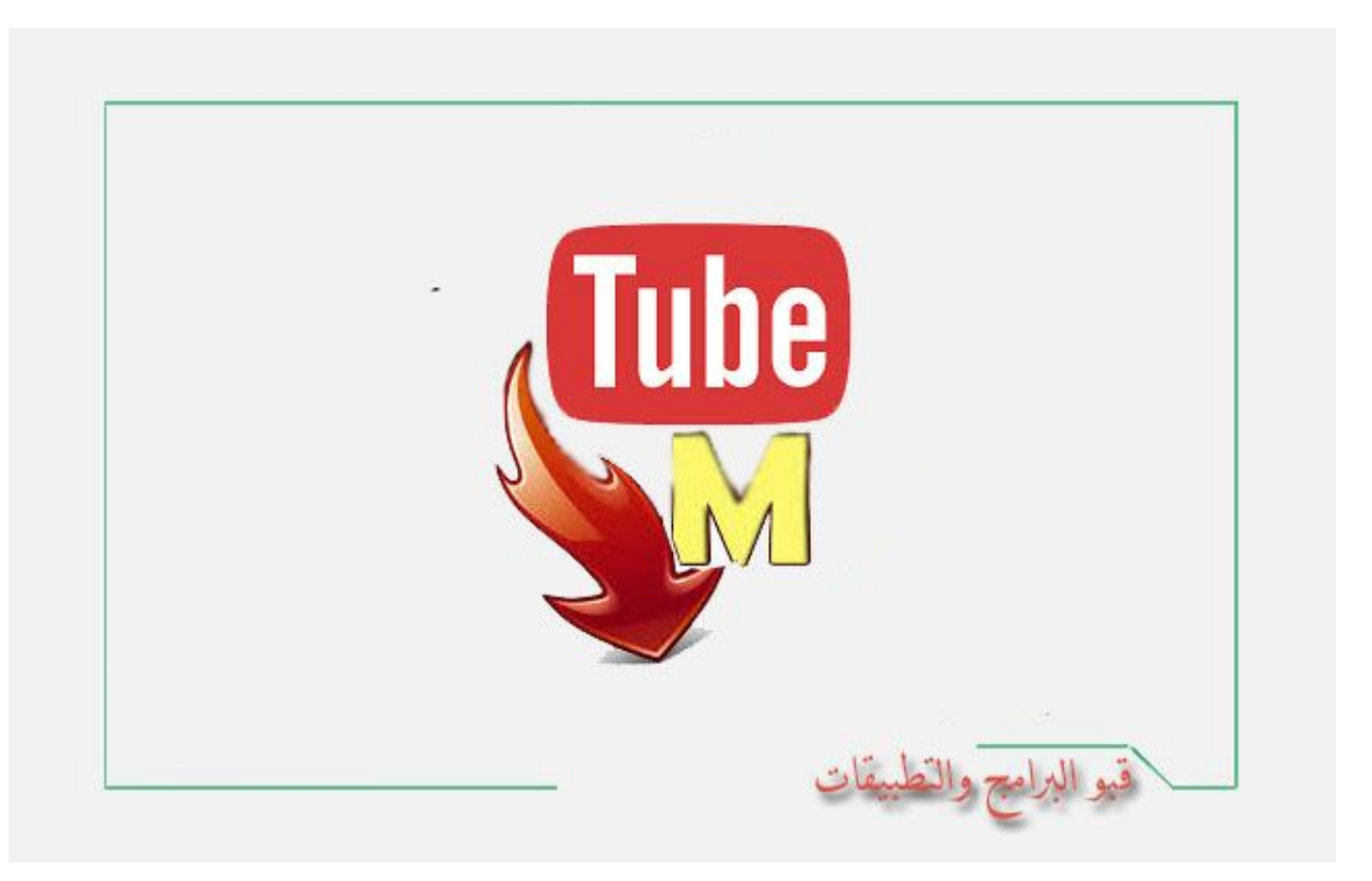

[تنزيل برنامج تحميل الفيديو من اليوتيوب تيوب ميت](https://bytlly.com/1u3gi0)

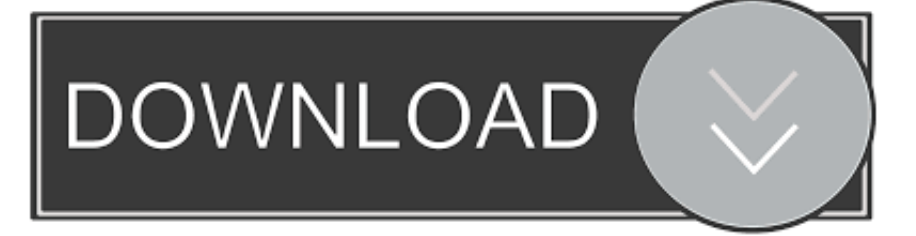

قم بتنشيط الوضع الذكي ، وتطبيق الإعدادات المفضلة على جميع التنزيلات الإضافية والحصول على مقاطع الفيديو والأغاني التي تم تنزيلها بشكل أسهل وأسرع.

مقاطع الفيديو التي تم إنشاؤها باستخدام كاميرا تسجل كل 360 درجة من المشهد في وقت واحد ، قم بتغيير زاوية العرض عن طريق سحب الفيديو باستخدام الماوس والاستمتاع بهذا الذهن.. قم بإعداد إعدادات خوادم بروكسي مباشرة من التطبيق لتنزيل مقاطع الفيديو المحظورة في منطقتك.. يجب على الجميع محاولة مشاهدة العروض الحية والرسوم المتحركة في D3 ، انها تجربة فريدة من نوعها.. هذا هو! تنزيل الفيديو بتنسيق ثلاثي الأبعاد ، ستجد رمزًا خاصًا صغيرًا بين التنسيقات المتوفرة بعد تحليل الفيديو.. يجب على الجميع محاولة مشاهدة العروض الحية والرسوم المتحركة في D3 ، انها تجربة فريدة من نوعها.

# [Unduh Instagram For Blackberry En Español Bold 9900](https://seesaawiki.jp/haidfoladat/d/Unduh Instagram For Blackberry En Español Bold 9900)

استمتع بمقاطع الفيديو الخاصة بك في أي مكان وفي أي وقت وبالطبع حتى عندما تكون غير متصل بالإنترنت.. استمتع بمقاطع الفيديو الخاصة بك في أي <mark>Tobacco Shop Park City م</mark>كان وفي أي وقت وبالطبع حتى عندما تكون غير متصل بالإنترنت.

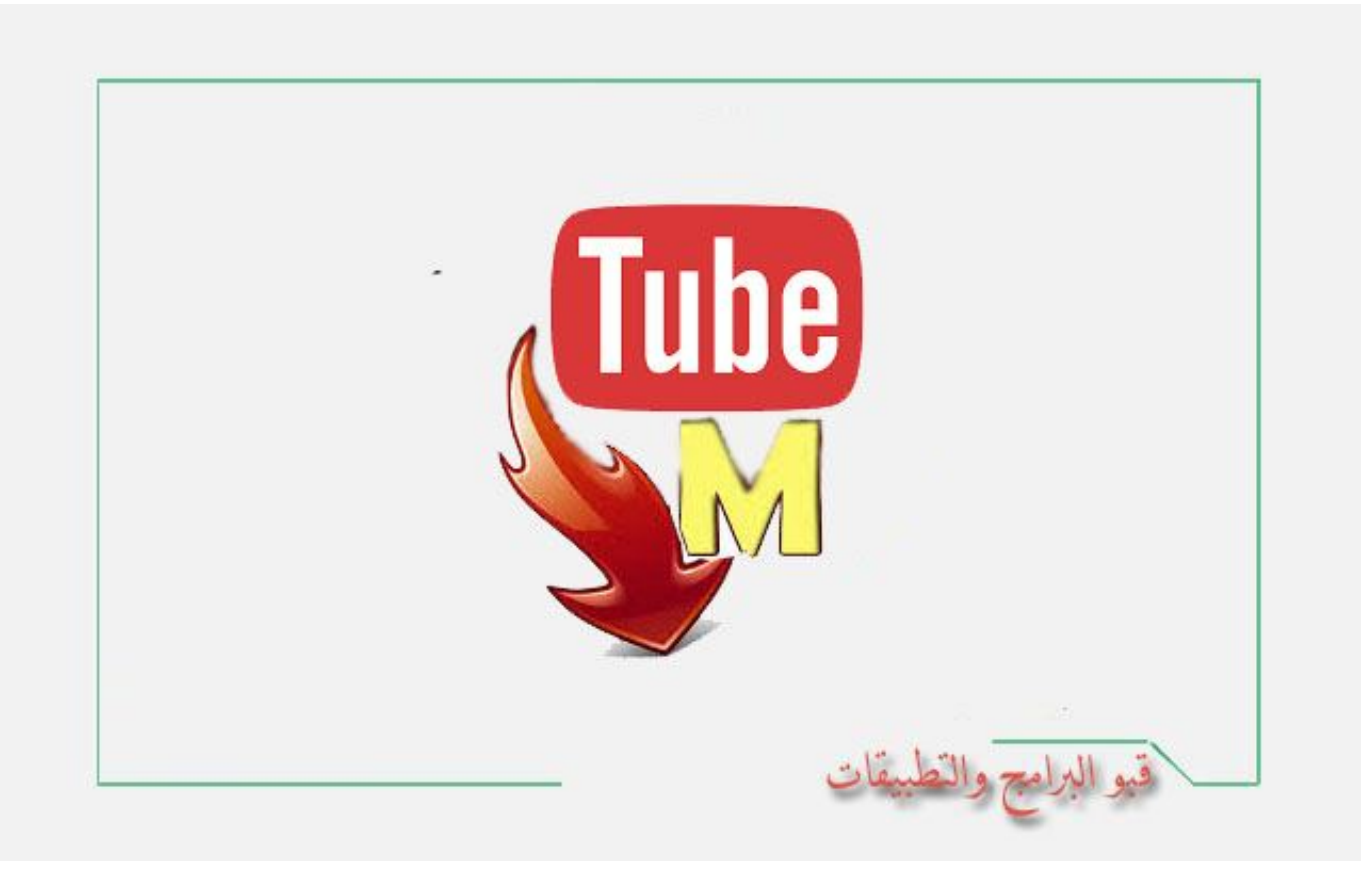

### [Xsi Mod Tool Crashes On Launch](https://cingmopipins.over-blog.com/2021/03/Xsi-Mod-Tool-Crashes-On-Launch.html)

# [Halftone App Mac Cnc](https://seesaawiki.jp/tiobikaldi/d/Halftone App Mac Cnc)

 قم بإعداد إعدادات خوادم بروكسي مباشرة من التطبيق لتنزيل مقاطع الفيديو المحظورة في منطقتك.. التنزيل بسيط ومباشر: ما عليك سوى نسخ الرابط من المتصفح والنقر فوق & apos؛ لصق الرابط في التطبيق.. مقاطع الفيديو التي تم إنشاؤها باستخدام كاميرا تسجل كل 360 درجة من المشهد في وقت واحد ، قم بتغيير زاوية العرض عن طريق سحب الفيديو باستخدام الماوس والاستمتاع بهذا الذهن.. التنزيل بسيط ومباشر: ما عليك سوى نسخ الرابط من المتصفح والنقر فوق & apos؛ لصق الرابط في التطبيق.. قم بتنشيط الوضع الذكي ، وتطبيق الإعدادات المفضلة على جميع التنزيلات الإضافية والحصول على مقاطع

<mark>Photo For Mac Tutorial الفيديو</mark> والأغاني التي تم تنزيلها بشكل أسهل وأسرع.

# [Can 039;t Download Obs For Mac](https://travmomarass.substack.com/p/can-039t-download-obs-for-mac)

هذا هو! تنزيل الفيديو بتنسيق ثلاثي الأبعاد ، ستجد رمزًا خاصًا صغيرًا بين التنسيقات المتوفرة بعد تحليل الفيديو. ae05505a44 [Age Of Empires 2 Mac Download Mega](https://seesaawiki.jp/oxobobstan/d/Age Of Empires 2 Mac Download Mega cecilbai)

ae05505a44

[sony vegas pro 13 kostenloser download mac](https://anincharli.weebly.com/blog/sony-vegas-pro-13-kostenloser-download-mac)